# **S7 Handling Blocks for R355, R6000 and R2700**

## **1 FB90, Zyklus\_R/W**

This block enables central communication between the application program and the R355 module, as well as R6000 and R2700 devices, via Profibus DP.

**Attention**: FB90 necessitates FC90 internally.

#### **Call:**

The module must be called cyclically in OB1, or in the OB1call level.

*Call for R355 or R6000:* 

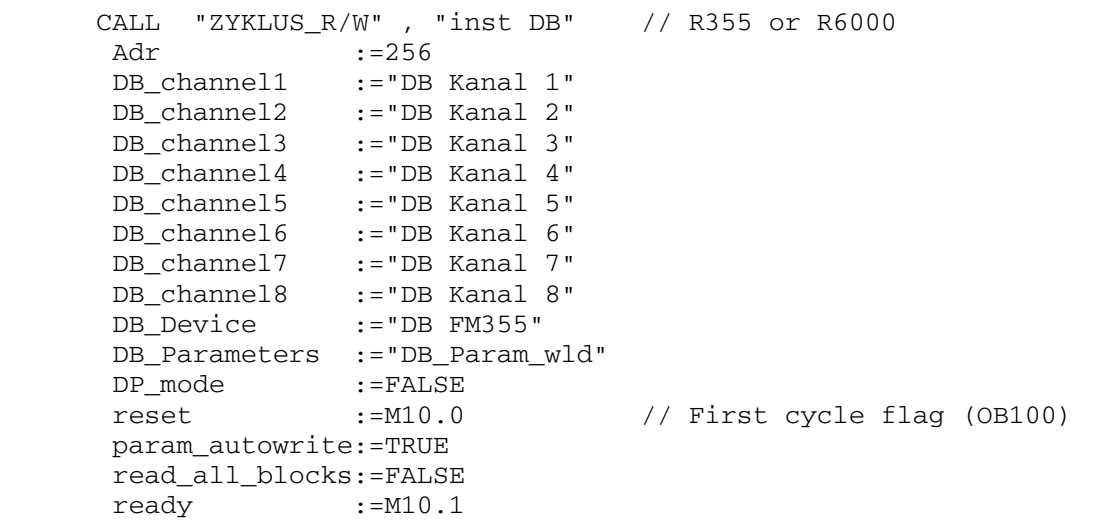

*Call for R2700:* 

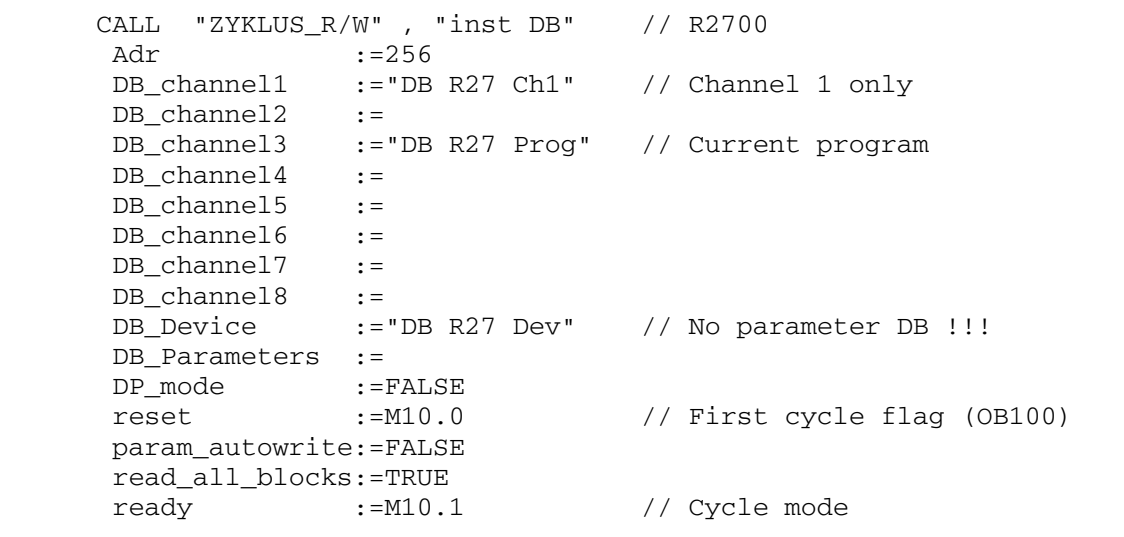

#### **Parameters:**

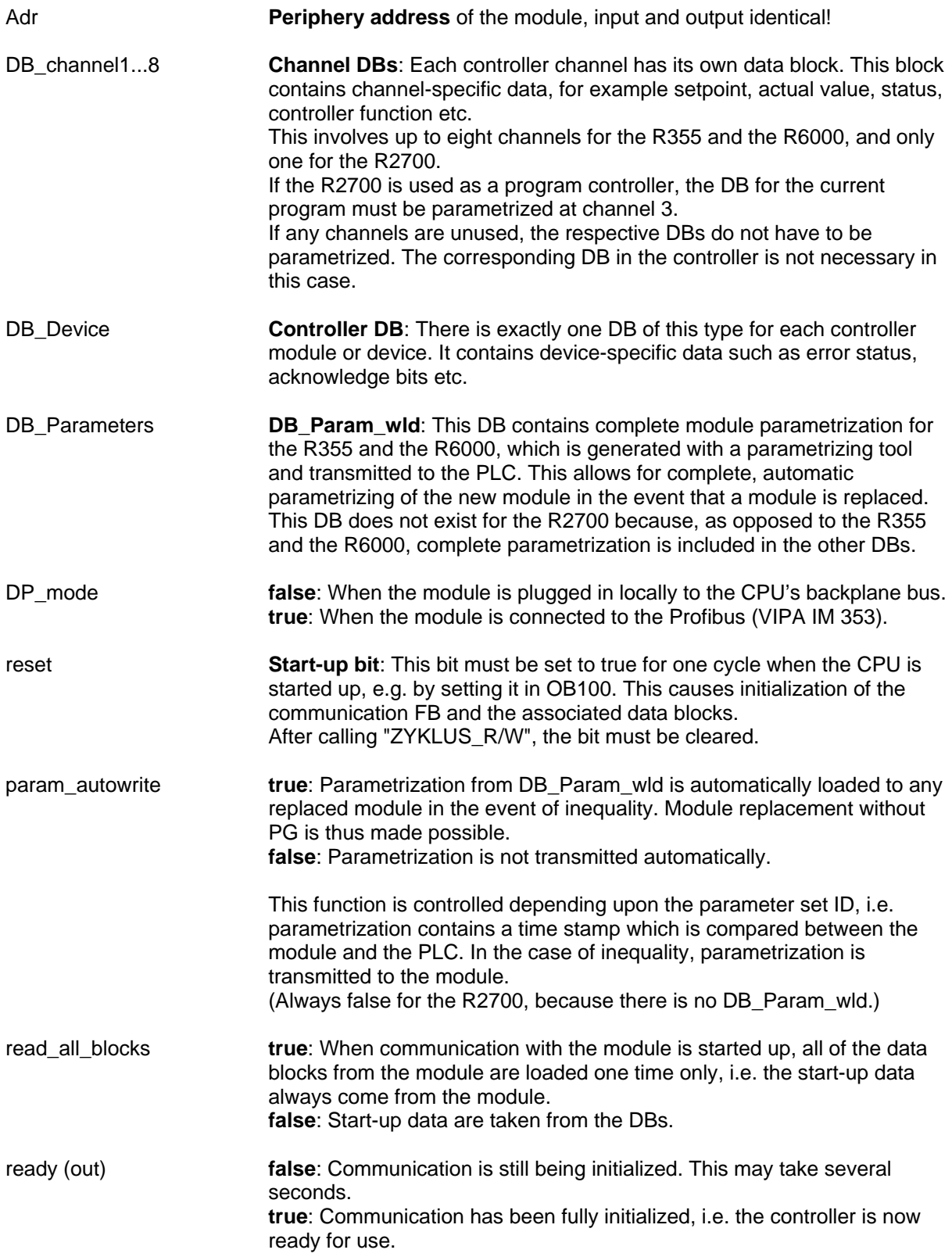

#### **Internal Parameters:**

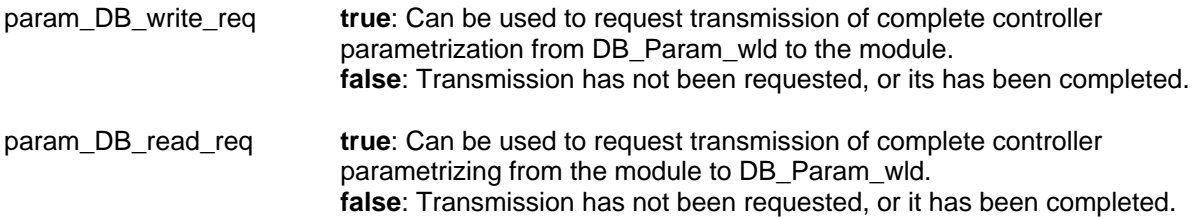

These functions can be requested at any desired point in time. However, this is only sensible during start-up.

Transmission of parametrization can also be triggered from the start-up tool. In this case, DB\_Param\_wld is automatically overwritten with current controller parametrization.

### **2 Channel DBs and Controller DB**

#### **Shadow mode structure:**

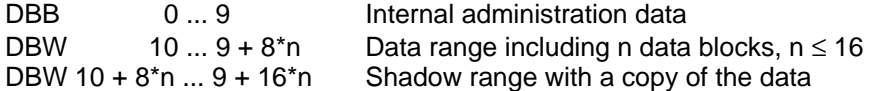

Administration data are required for functionality of the scanner, and may not be changed by the user.

Only the data range is intended for the user, which includes, for example, setpoints and actual values.

The "actual values" are transmitted automatically from the controller to the control system when they change, and are always up-to-date in the data range.

"Setpoints" are simply written to the data range by the user, after which they are detected by the scanner as changed and are made available for transmission to the controller.

#### **Dirty mode structure:**

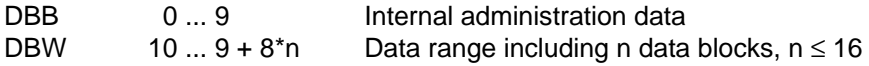

In the dirty mode the shadow range is omitted, and the DB is thus shorter. This mode is advisable when memory capacity in the CPU is limited.

#### **Advantages and disadvantages of the shadow mode and the dirty mode**

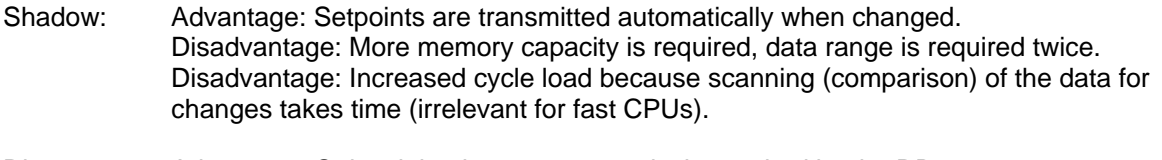

Dirty: Advantage: Only minimal memory capacity is required by the DBs. Advantage: Minimal cycle load. Disadvantage: When a "setpoint" is changed, the respective shadow bit must be set, and this function has to be executed by the application program.

### **3 FC90, DB\_Scanner**

This block is required internally by FB90. It's used to initialize channel and controller DBs.

During start-up (initialization), all "dirty bits" are set in all of the DBs (except for DB\_Param\_wld), and "shadow data" are set to false. This serves to flag the data blocks as dirty, i.e. to flag them for transmission.

During normal operation, the scanner checks to see if blocks need to be transmitted and triggers transmission if necessary.

The data blocks are thus only transmitted to the controller if necessary. Transmission only takes place when data are changed, or when the corresponding dirty bit is set in the dirty mode.

### **4 FC91, FM355\_write\_Outputs**

This block is used for direct read-out to the R355 module, as well as to R6000 and R2700 devices, via Profibus DP.

Available binary outputs at the R355 and the R6000 must thus be controlled directly, and the setpoint can be set at the R2700.

#### **Call:**

The function is called as required or cyclically before "ZYKLUS\_R/W".

*Example for R355 and R6000:* 

```
 L W#16#36C9 // Binary pattern only 
 T #W0 // Out 9...16, 1...8 
 L W#16#36C9 
 T #W2 // Out (25...32), 17...24 
 CALL "FM355_write_Outputs" // Write available 
 FM355_Inst_DB:="inst DB" // binary outputs 
 Set_W0 :=#W0 
Set W2 :=#W2
```
*Example for R2700:* 

```
L 49 // Setpoint = 49^{\circ} or 4.9^{\circ} T #SP // Int => word 
 TAW 
 T #W0 
CALL "FM355 write Outputs" // Set setpoint directly
 FM355_Inst_DB:="inst DB" 
Set W0 :=#W0
 Set_W2 :=W#16#AA54 // Write code = W#16#AA55
```
### **5 FC92, FM355\_read\_Inputs**

This block is used for direct read-in of the R355 module, as well as R6000 and R2700 devices, via Profibus DP.

The statuses of the binary inputs are read in from the R355 and the R6000, and current control and manipulated variables are read in from the R2700.

#### **Call:**

The function is called as required or cyclically after "ZYKLUS\_R/W".

*Example for R355 and R6000:* 

```
 CALL "FM355_read_Inputs" // Get binary inputs 
 FM355_Inst_DB:="inst DB" 
Get_W0 :=#W0 <br>Get_W2 :=#W2 // In 9...16, 1...8
                                1/ In (25...32), 17...24
```
*Example for R2700:* 

```
 CALL "FM355_read_Inputs" // Get values 
 FM355_Inst_DB:="inst DB" 
 Get_W0 :=#W0 
Get_W2 :=\#W2<br>\downarrow #W0
L #W0 #W0 // Controlled variable
TAW<br>T
      T #PV 
L #W2 \frac{1}{2} // Manipulated variable
TAW<br>T
     #ED
```